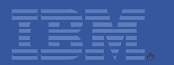

# **IBM Sterling Commerce (Web) Call Center UI Architecture**

**Peter Stubbs** 

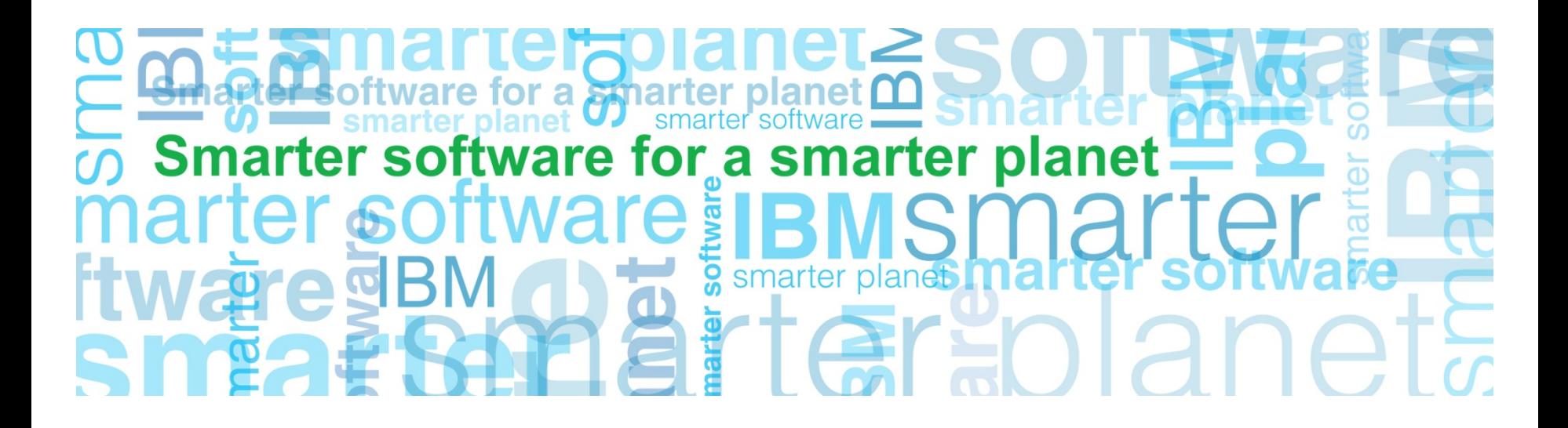

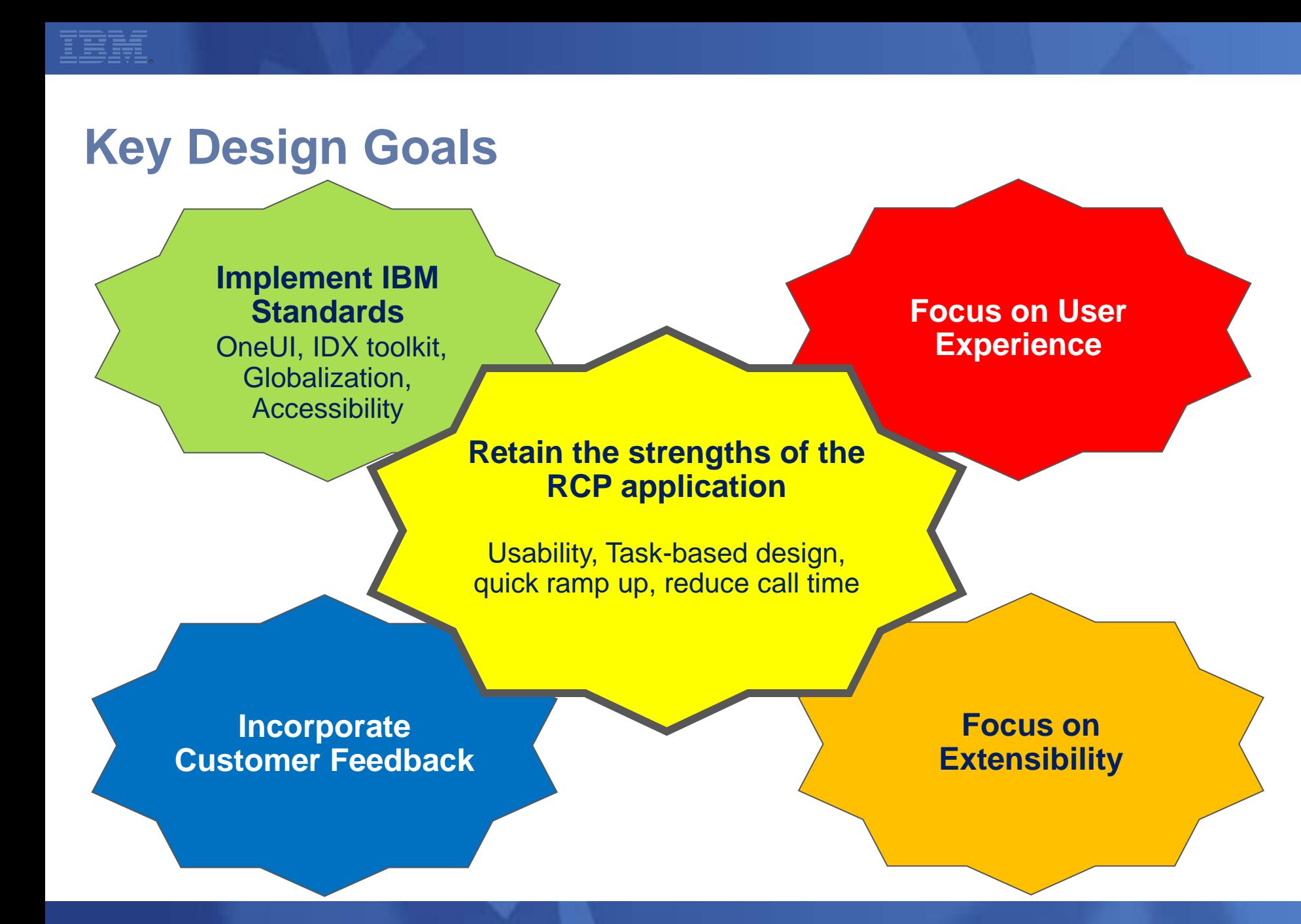

© 2012 IBM Corporation

### **Architecture Layers**

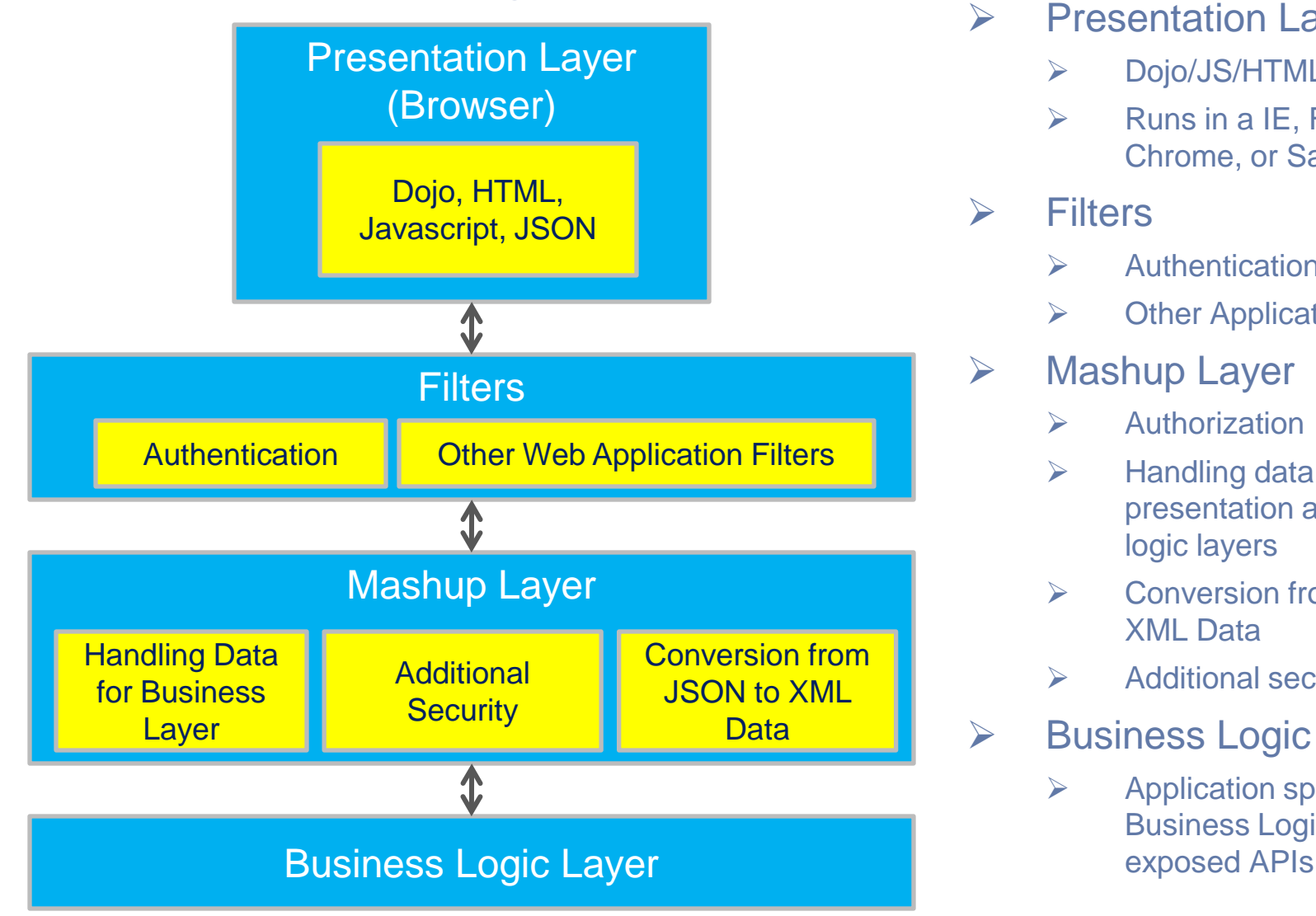

- $\triangleright$  Presentation Layer
	- Dojo/JS/HTML/XML/JSON
	- $\triangleright$  Runs in a IE, Firefox, Chrome, or Safari

#### $\triangleright$  Filters

- Authentication
- $\triangleright$  Other Application Filters
- $\triangleright$  Mashup Layer
	- $\triangleright$  Authorization
	- $\triangleright$  Handling data between presentation and business logic layers
	- **►** Conversion from JSON to XML Data
	- $\triangleright$  Additional security
- $\triangleright$  Business Logic Layer
	- $\triangleright$  Application specific Business Logic through

### to Dojo

- Cross-browser Javascript library
- Easily build sophisticated user interfaces with advanced UI interactions:
	- ▶ Auto Text Complete
	- Asynchronous and Synchronous server calls (Ajax)
	- ▶ Drag/drop
	- ▶ Rich widgets like currency editor, calendar selection, tree, many more.
- High-performance
- Customizable
- IBM's future for all web-based applications
- Other libraries can co-exist
- Includes inherent globalization and accessibility features

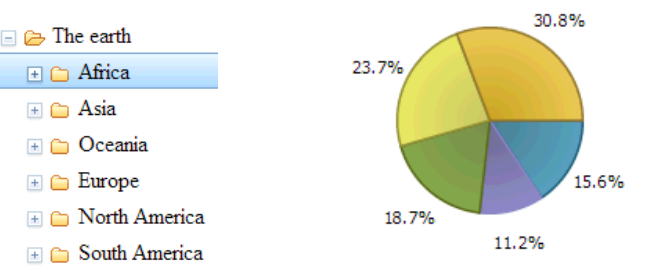

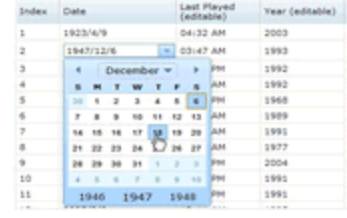

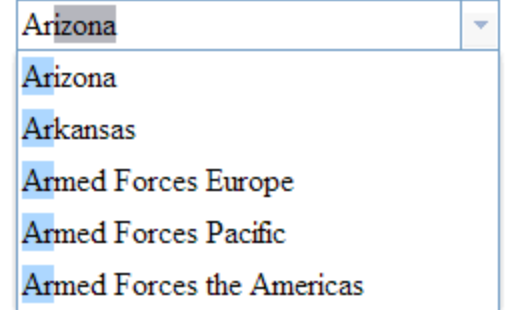

### **Web 2.0 Presentation Layer (cont.)**

### **◎ HTML 5**

- Improved caching and locale storage
- HTML 5 Messaging for web application integration

### **Server Side Technologies**

- **Based on standard frameworks to build Java web** applications
	- Servlets
	- Web Application Filters
	- Designed so other technologies such as struts can be "plugged in."
- **Thin mashup layer between business logic and** presentation layer
	- Encapsulates server logic
	- Provides additional security
	- Provides *end points* to direct certain calls to specific servers
	- Conversion of XML data to JSON objects that are used client side
- **Out of the box, ALL business logic achieved through IBM** Sterling standard APIs.

## **Fully Extensible User Interface**

- **Major focus on allowing customers to extend the UI**
- **Simple extension environment setup**
- **Reduced proprietary knowledge required to extend**
- **Two modes of extensibility:**

• **Full**

- ▶ Incorporate new custom screens
- ▶ Copy and/or replace out of the box screens
- ▶ Open out of the box screens from custom screens
- $\triangleright$  Etc.

#### • **Differential**

- Add components and logic to out of the box screens without copying the entire screen. Only differential extension is saved – **you only own the extensions**.
- Makes upgrade easier as out of the box screen can be updated while leaving the customizations in place.

### **Extensibility Workbench**

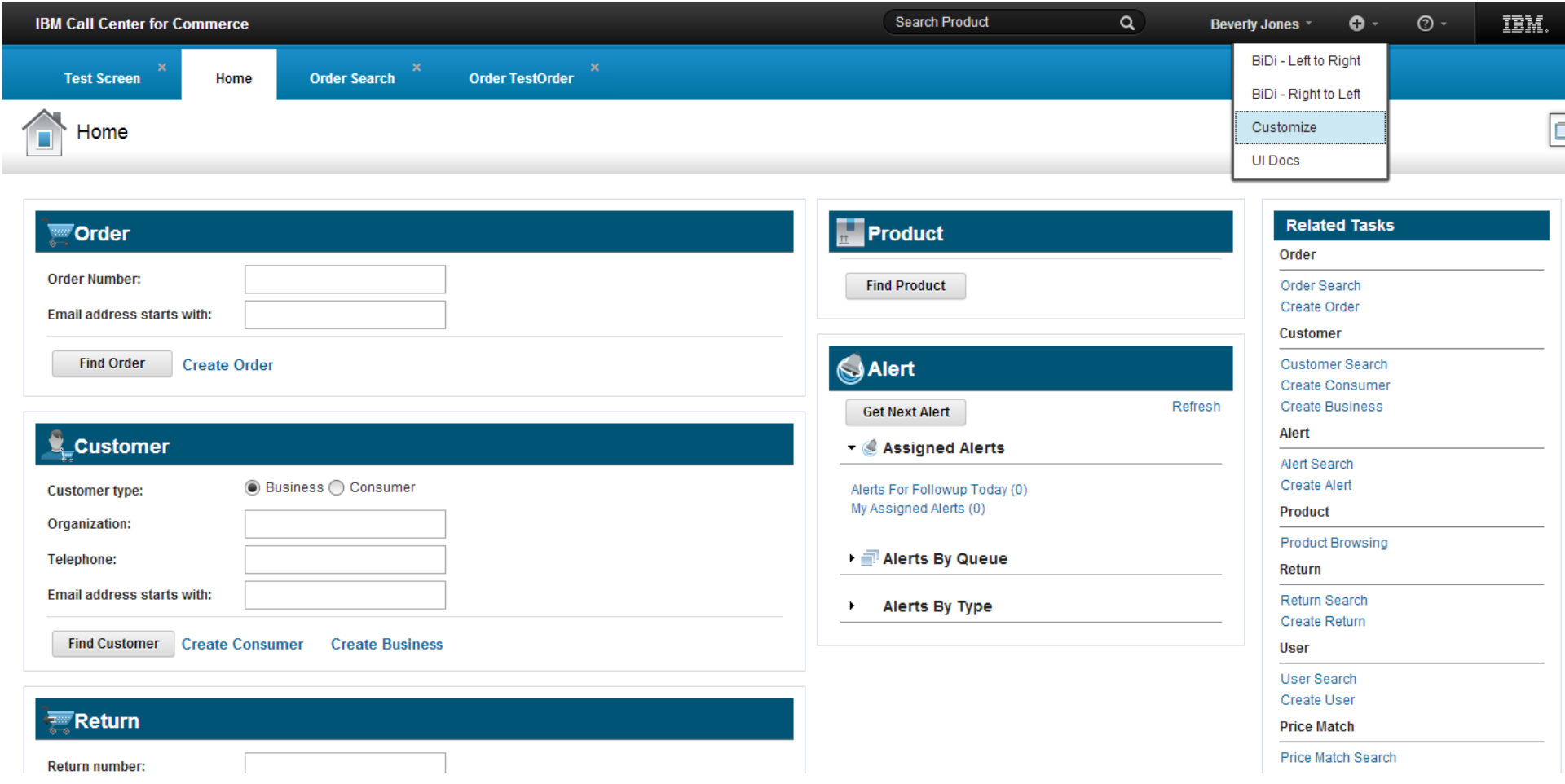

#### **Extensibility Workbench**

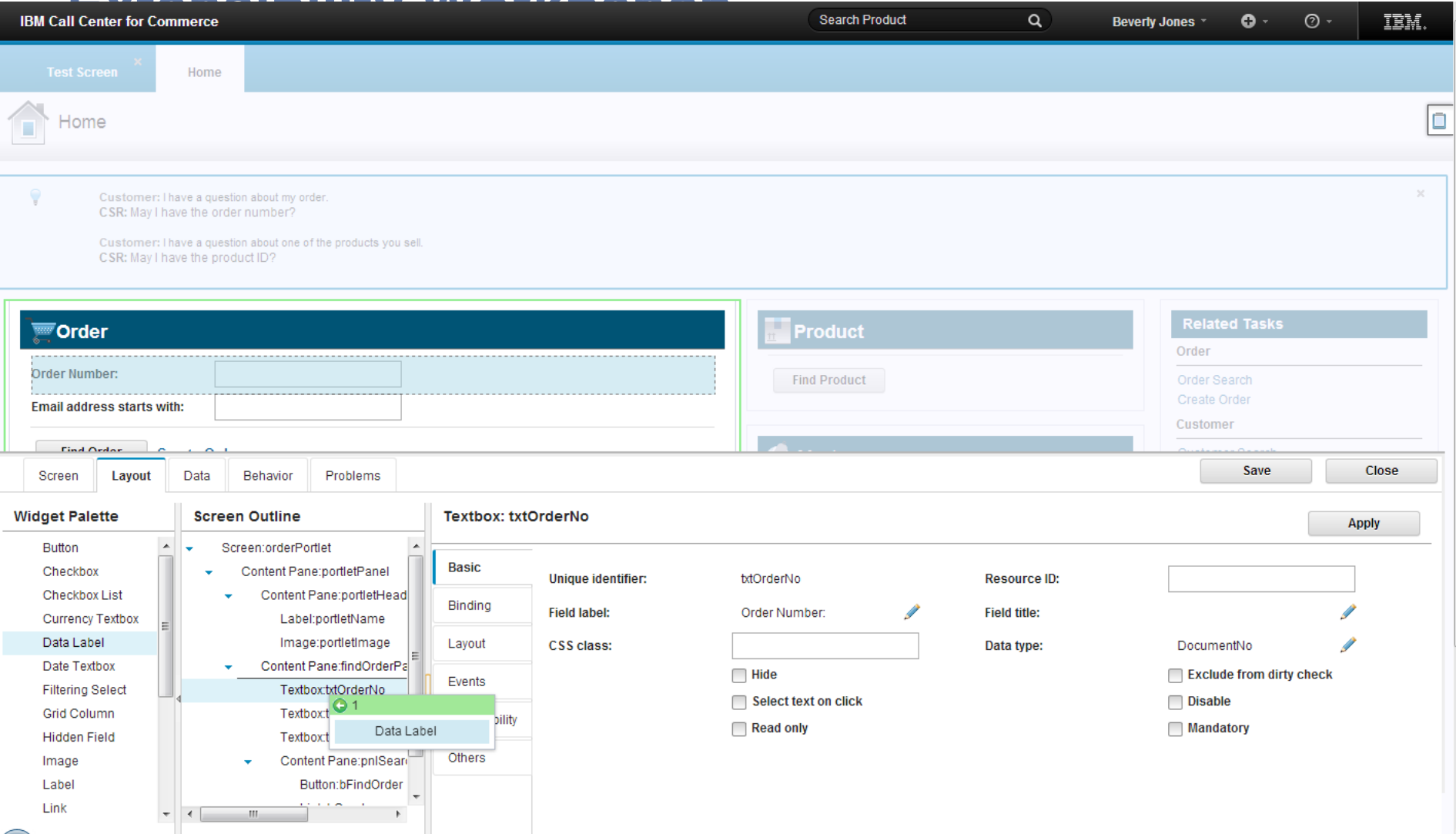

### **Architecture Extensibility**

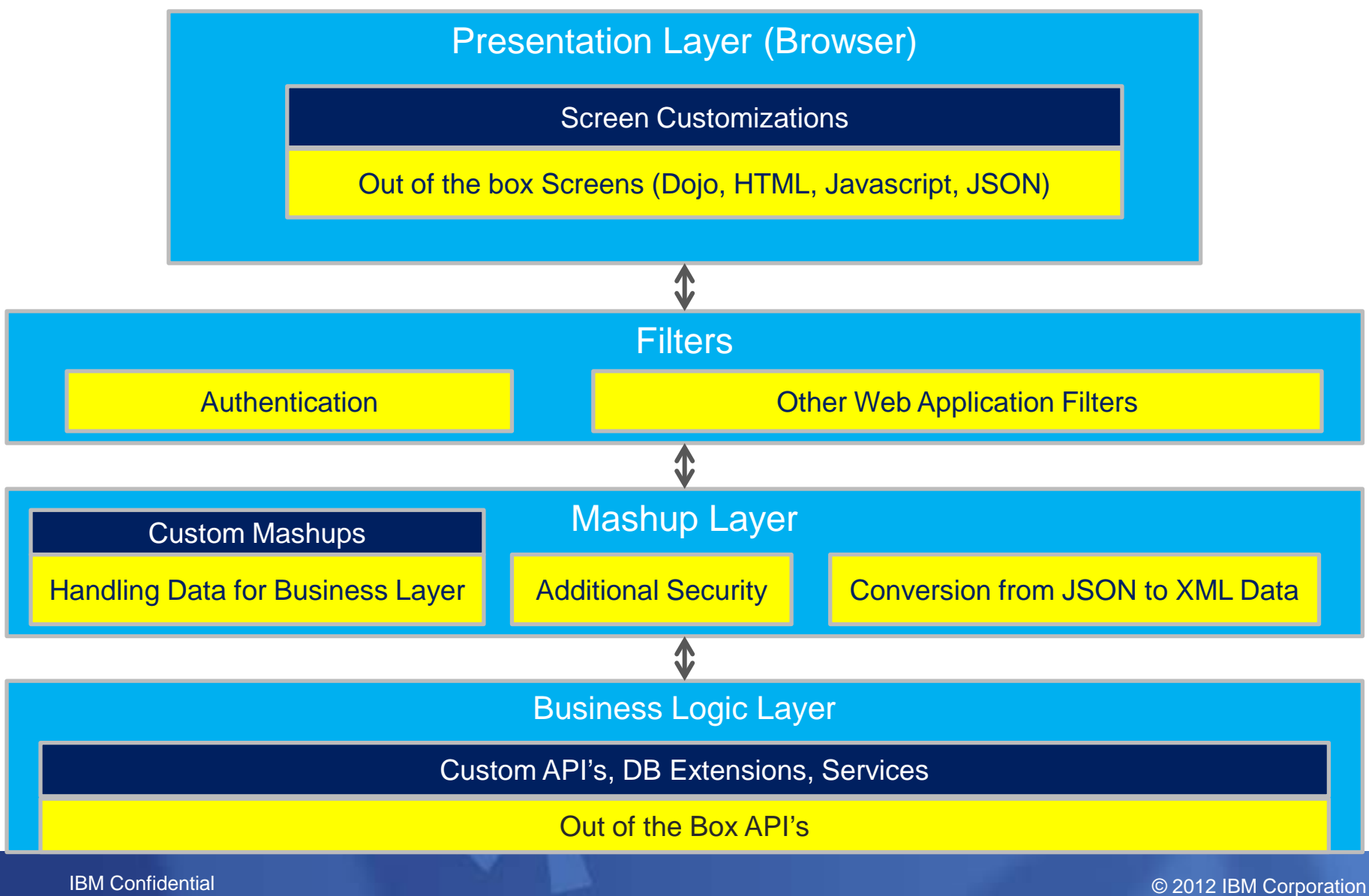

### **Storefront Integration**

- Integration with other systems to reuse functionality already written in other systems is important.
- Examples of common integration points when creating an order/cart.
	- Embed the entire create cart from storefront.
	- Browse using storefront site.
	- View Product Details
	- Add to cart on website sends the product to cart in Call Center.

### **Storefront Integration**

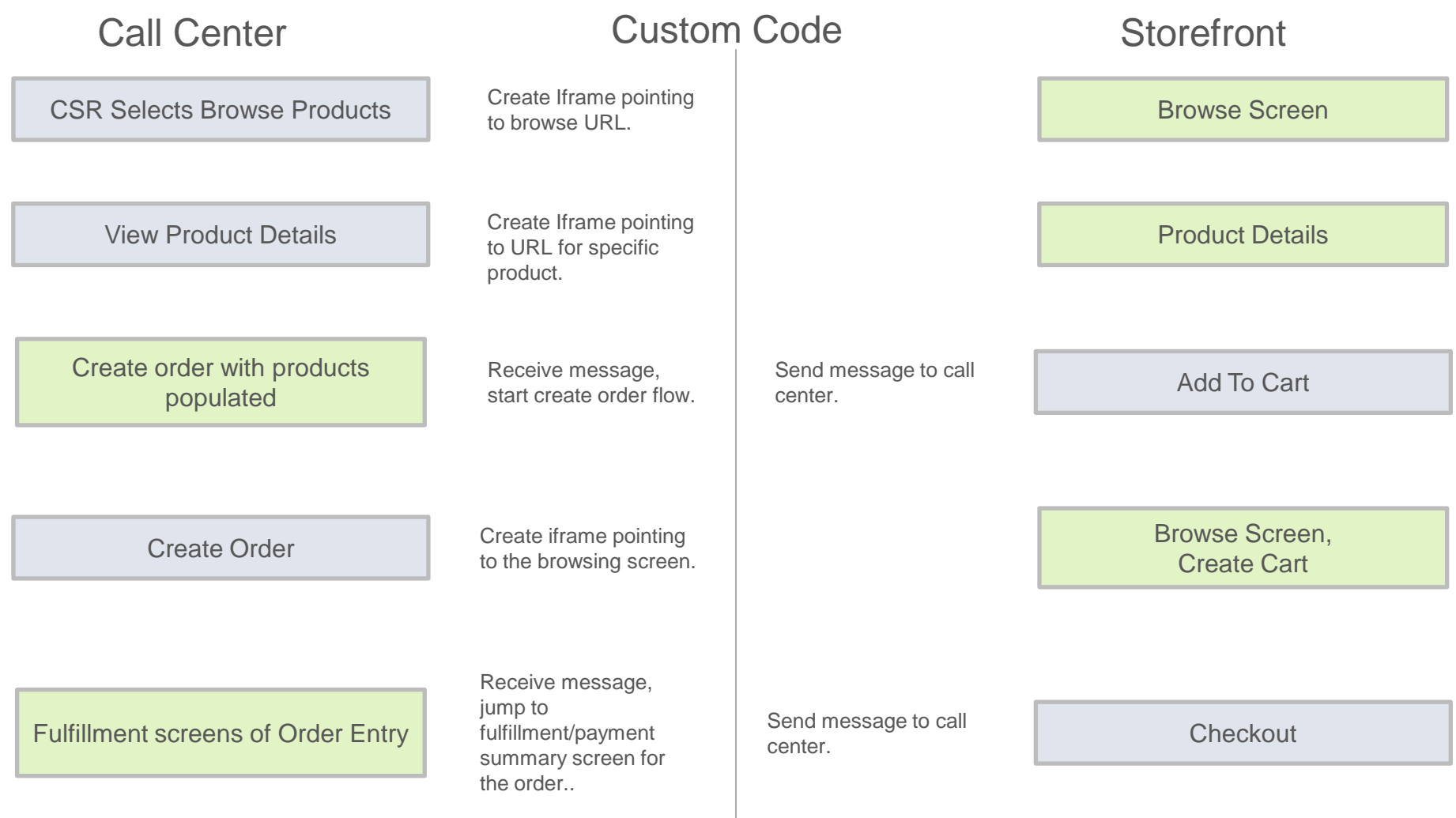

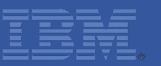

### **Storefront Integration Points**

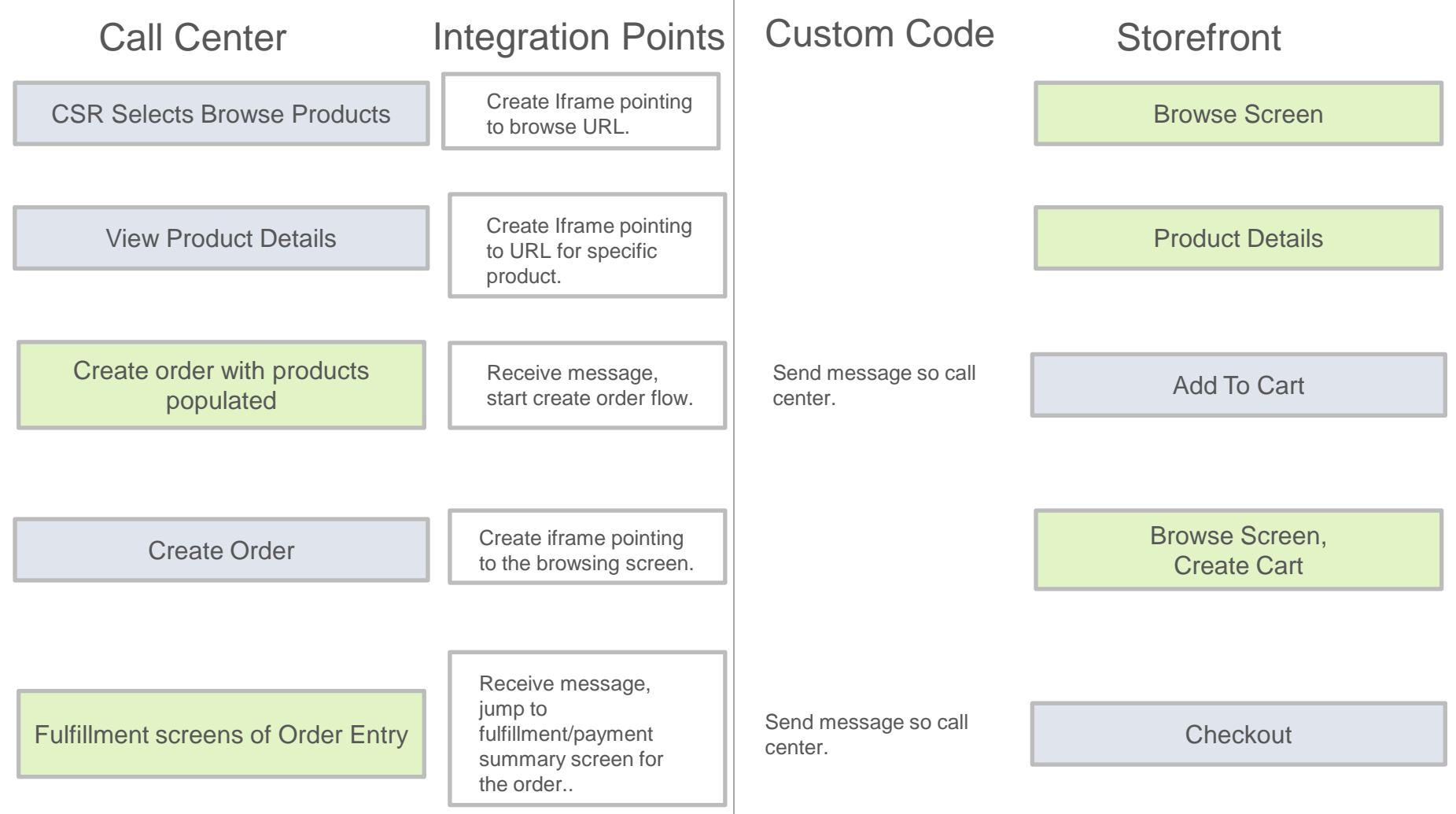

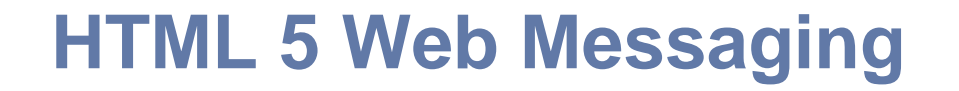

- **Technology of choice for out of the box integration** messaging.
- **Securely allows cross-document communication in a web** browser
- **Sending frame post text message and targetOrigin.**
- Receiver frame creates event handlers which scan for targetOrigin to ignore unknown/false messages.